×3

# CATS

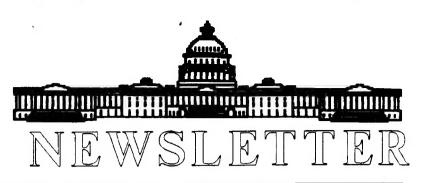

The Official Journal of the Capital Area Timex/Sinclair Users Group

#### Presidential Ramblings

#### FAREWELL RAMBLINGS

When I was drafted as President of CATS a little over a year ago (contrary to an earlier NL article stating that I had volunteered!), I really did not attempt to define a set of goals; but I was determined to involve many new faces in the leadership lineup. Success in that endeavor gave me the confidence to initiate other changes that met with your approval and which, hopefully, will make it easier for Duane and his Board to function in the next fiscal year.

In review and with thanks for the support I received: Tom Robbins followed George Rey's earlier schedule of Monthly Programs and others that caught interest; Barry Washington evolved a bookkeeping format that not only records the basics, but clearly defines every aspect of our budget; (Phil Barnhart and Ed Svendsen will again soon audit his books... thank you gentlemen!); Joe Miller aptly fumble regarding recovered the scheduling Library meeting rooms and Duane Parker quickly recognized that a change in meeting times could turn a negative into a positive.... so added the successful "extracurricular" meetings in Joe handles our Baltimore area; correspondence, and to ensure timeliness the Curnutts now share P.O. Box collection and filing of NL; Tim's acceptance of the role of NL editor certainly was a big plus for CATS, and his adherence to a strict time schedule has resulted in regular and early receipt of the NL; add to the latter the financial benefit we gain by the Curnutt's willingness to travel to Glen Burnie to have our NL duplicated (as well as mailing it immediately) and I hope you'll agree that the total turnaround of the NL aspect of our program is worth crowing about!

To continue: Audrey faithfully fulfilled her roles as Recording Secretary and Membership Coordinator and then spoiled us by frequently supplying homemade goodies; (I fear we never properly recognize the many responsibilities the Curnutts assume between them, so let's hear a cheer and Bob!); for Audrey patience in handling every aspect of our BBS certainly is another program plus, and as long as our finances remain healthy we can afford to continue to subsidize it; Duane's to coordinate willingness added an various Workshops has dimension; important influence has been felt in many areas - particularly by his faithful "coverage" of the Linthicum meetings and his collection of the cables, connectors, etc. for the benefit of giving a demo; constantly amazed by Akin's grasp of the various spreadsheets and am sure we all appreciate his sharing that skill with us; Mannie accepted the of the Nominating Chairmanship with no fuss (and my Committee eternal appreciation) and willingness to serve with him as well as assuming responsibility for formulating proper wording for the changes in our Constitution I was equally was recommending SNUG Although appreciated; activities are elusive, Dave Bennett

## **Contents**

| Presidential Ramblings | 1 |
|------------------------|---|
| From The Editor        | 3 |
| Dayton Computerfest    | 3 |
| Estate Planning        | 4 |
| Election Slate         | 5 |
| Little Languages       | 5 |
| Classifieds            | 7 |

#### **Key Dates**

8 June: CATS Meeting 11:00 Workshop

1:00 Executive Board Meeting

2:00 General Meeting

16 June: Newsletter Deadline

For the Next Issue

6 July: CATS Meeting

New Carrollton Library

#### **Next Meeting:**

Program Transfers and Conversions 2068 to QL and 1000 to 2068. (Tenative)

## Next Workshop

On going projects are cables for Skip Fisher monitors and the disk indexer. Duane is always on the look out for new projects. If you have an idea, bring it with you to the workshop.

is to be thanked for trying to keep on top of them for us; Herb and Duane are still putting together the ARCHIVE program that will eventually revolutionize our ability to keep track of our files; and last, but not least, I close with the hope that the Diggs will again host our fall picnic since attendance at the affair at their lovely home far exceeded earlier outings (Bob, are you reading this?)

Naturally I'm sorry to see our membership continue to shrink, but believe that this is due to Big Blue inexpensive clones, not because CATS lacking in efforts to please its Furthermore, constituency. confident that we not only core of about 25 who will remain active for quite some time to come but that we will continue to attract members and and hold both subscribers from points north and south who look to us as a main source of Sinclair information and support.... (I started to name some but the list is too long!)

At long last I'm winding down to a close. All this is to say that I appreciate the support most of you gave me. Because of it I believe that I'm turning over to Duane the reins of a strong User Group which, despite its smaller size, will flourish under his leadership.

This is my final "Nuff said"

RUTH

#### From The Editor:

---

The first thing you will probably notice about this issue of the Newsletter is it's size; it's small. After two months of an excess of articles, we are now into a small drought. So it's time for you all to hit the keyboards and bang out some more articles.

One of the most interesting things to happen this past month was to publication of a newsletter from the Timex/Sinclair North American Users Group. Due to the lack of movement with SNUG, Don Lambert, the SNUG NL editor has taken it upon himself to dump SNUG and create TSNUG.

From the looks of it, he has the energy and drive to get this thing going. You all should look over the new newlsletter. The club has a copy, plus a few members have recieved copies. I feel we should support them and make the most of it. Don has some good ideas on how a nation-wide group should operate. Give it a look.

The group recieved a note from Joan Kealy of Brackettville, TX. For those that don't know Brackettville, it's know primarily as a speed trap on Route 90 between Del Rio and San Antonio. I spent 6 months in Del Rio and slowed down many times in Brackettville.

Any how, Joan reports about the low cost of the Radio Shack CoCo Mouse for use with the T/S 2068, but lacks a "Universal Mouse Module" to be included in a number of programs. She is wondering if any one can help her on this. If you can, send us a note and we'll pass on the info to her.

June is the month of our Annual Meeting and Elections, so we hope to see you all there ready to participate.

Well, that's about all I have to say (well, actually type). See you at the next meeting, and SEND MORE ARTICLES.

Happy Hacking,

TIM

## **Dayton Computerfest**

From SMUG Bytes April 1991

Well, two things happened. First a flyer from the Dayton user group came and because of this, I called Gary Ganger in Dayton. Gary is the Sinclair Guru in Dayton. The flyer gave the date, prices and location of the fest. It will be held August 24 & 25, 1991 at the Hara Arena and Conference Center in Dayton. They are going to group all the Sinclair groups together IF you send your table requests to Gary.

There will be two national conventions being held there. The Sinclair and the Motorcla (I think). So if you are planning on having a table, send in your money by the end of June. I hope we have a large contingent of Sinclair Users. Gary said the user group/flea market tables will not have a wall but will be in the center of the hall and have electricity.

OK, here are the costs: If you choose to go to all you who want to go the big professional way, you can get a 10' X 10' booth with two draped tables and two chairs for on \$150. \$175 after June 30. This also includes Friday night set up and tickets for the show.

The user group way, also known as the flea market, is a little different. For \$20, \$25 after June 30, you can get a 6' X 8' table space with one chair. You will have to purchase your own tickets, at \$5 each, for both days, and if you want

CATS Page 3 June 1991

to set up Friday night the extra cost is \$25. Also there will be a banquet Friday night. This will cost \$13.50. Gary says they are looking for a name speaker. Gary also says that Friday night set up is not necessary as the vendors will be able to get in at 6am with the show opening to the general public at 10am. Gary's address is:

812 Hedwick St. New Carlisle, OH 45344-2619

#### **Estate Planning**

By George Rey

Wills

Your will is the last and possibly most important legal document you may prepare and so it should be done meticulously, leaving no opening for the Register of Wills and its probate court to recind it or any portion of it.

A soberizing view of how scandalous probate proceedings can be is described by Norman Dacey in his best seller "How to Avoid Probate", chapters 1-3. Based on my views I intend to make mine simple and direct to comply with the minimum legal requirements of the state. I don't intend it to be a monument to my vanity, nor will I build me a mausoleum, defined as the final and funniest folly of the rich.

The things that must be addressed in a will, in one way or another,

- 1. The renuciation of all former wills.
- 2. The identity of your imediate blood and bond legal inheritors ie your spouse, children, and any grandchildren of a deceased child, all by full name. This is the extent of the probate authority, if you have the relations above.

3. Debt - by exclusion, since the law and a purpose of probate is to satisfy creditors. Since this issue will be addressed by the probate process why waste words on it.

F ---

- 4. Naming your Exexcutor (Personal Representative) and successor exexcutor to probate the will. This keeps the probate court from assigning one for you, at your cost.
- 5. The distribution of your probate assets, ie Real (estate) and Personal property (everything else), to those mentioned in 2. above. You can disenherit anyone by giving them \$1, but if you do not mention them that can lead to a challenging of the will. So mention all in 2. above and give them something.
- 6. Lastly have your signature witnessed by witnesses (three recommended) and notarized it on the spot.

Before ending my digest on wills, beware, if you will to a minor any sizeable sum (>\$5,000) as you would invite the probate court ( in Maryland it's the Orphans Court) to action as they feel compelled to assure that minors and their property are protected. They have the power to appoint a guardian for the minor and another for the minor's property, irrespective of any stated in a will. This situation also will require yearly accounting to be filed with the court for years and years.

It should be noted that a simple and concise will, with no complicating factors that the court can get its hands on will allow the will to be probated informally through the simpler administrative procedure involving the Register of Wills but not the court. This saves time and money. A ray of hope.

As for using your computer to prepare a will or wills, I find my QL and Quill as perfect for the task. After I get a final version of my will made I save it to disk, then keeping the master on the

CATS Page 4 June 1991

screen I subsitute my wife's name for mine and change all his's to hers and I have a second will, a mirror image of my own, which I again save to disk but under her name. Thus the dexterity of the Quill wordprocessor allows one to kill two birds with one stone.

A few legal tips. Make the witnesses to your will aware that it is your last will and testament, but you do not have to read it to them. Give each page a number as page one of three, etc. and sign each page except the last where your signature appears anyway.

Do not use the self justification features of margins that automatic with Quill. Rather keep the one letter space between words all the way to the margins even if you have to break up words at the margins, as gaps between words can invite alterations later on. Make a few certified xerox copies of your will and store them or give a copy each to your executor and successor as well as advise them where the original is stored. And store the original in a safe fireproof place or with your Register of Wills in your county.

#### **Election Slate**

For CATS Season 1991-1992

These are the nominees for the various elected positions on the Executive Board. Elections will be held at the June Meeting.

President: Duane Parker
First V.P.: Hank Dickson
Second V.P.: Tom Robbins
Treasurer: Barry Washington
Corr. Secretary: Joe Miller
Recording Secretary: VACANT

If no one volunteers for the office of Recording Secretary, the position will be filled at each meeting by a lottery. So be prepared to get picked at any one meeting.

#### Little Languages

By Tim Swenson

Part 4: Code Generator

The last part of the project is the code generater. This procedure takes the output from the lexical analyser and turns the tokens into SuperBasic code.

I picked a subset of LOGO that would be very easy to directly translate to SuperBasic. Most of the Little LOGO code is a one to one translation to SuperBasic. The code generator is composed of a number of simple IF statments, so it should be fairly easy to read.

There are a few caveots: I forgot to include the :LABEL command in the syntax checker, so I will not include it here. If you try :LABEL, the syntax checker should cry foul about it.

I also found a problem with the lexical analyser. After it prints out the last token, it does not print a End Of Line marker, so the End Of File (EOF) marker is right after the last token. When inputing and checking for EOF, the last token is missed. The same problem might be found in the syntax checker.

You will need to put a print statement (to the proper channel) at the end of the lexical analyser procedure. This will correct the problem.

I don't promise that any of these programs are perfect and bug free. They are here to learn from. All of the programs will need to be reworked to be taken seriously. They are written to show that this project is possible and a way of doing it. If anybody merges these three procedures together and cleans them up a bit, I'd like to know. I hope others would be interested in seeing the program as a whole.

```
IF ins = "V" THEN
DEFine PROCedure codegen
  LOCal ins, exp_endfor, line_num
                                               INPUT #4.in$
                                               PRINT #5, line num; " PAUSE
                                          ";in$
INPUT "Enter Output File Name: "; in$
                                            END IF
OPEN IN #4,"flp1 lex out"
                                            IF ins = "SC" THEN
OPEN NEW #5, ins
                                                INPUT #4.in$
                                               PRINT #5, line_num; " SCALE
line_num = 0
                                           "; in$;",";
exp endfor = 0
                                                INPUT #4, in$
                                               PRINT #5, in$;", 0, 0"
REPEAT loop
                                            END IF
   line num = line num + 10
                                           IF ins = "P" THEN
   PRINT chr$ (214);
                                                INPUT #4, in$
                                                PRINT #5, line_num;" PRINT
   INPUT #4, in$
                                          ";chr$(34);
   IF EOF(#4) THEN EXIT loop
                                                REPEAT loop1
                                                  INPUT #4, in$
   IF in$ = "F" THEN
                                                   IF ins = "]" THEN
      INPUT #4, in$
                                                     PRINT #5, chr$ (34)
      PRINT #5, line_num; " MOVE "; in$
   END IF
                                                      PRINT #5, in$;
                                                   END IF
   IF ins = "R" THEN
                                                END REPEAT loop1
      INPUT #4, in$
                                           END IF
      PRINT #5, line_num;" TURN "; in$
   END IF
                                            IF in$ = "RP" THEN
                                                INPUT #4, in$
   IF ins = "L" THEN
                                                PRINT #5, line_num;" FOR AAAA =
      INPUT #4.in$
                                           1 TO "; in$
      PRINT #5, line_num; " TURN
                                                exp endfor = 1
  -":in$
                                                INPUT #4, in$
   END IF
   IF ins = "B" THEN
                                            IF (in$ = "]") AND (exp endfor =
      INPUT #4, in$
      PRINT #5, line_num;" MOVE
                                            1) THEN
                                                exp_endfor = 0
  -"; in$
                                                PRINT #5, line_num;" NEXT AAAA"
   END IF
                                            END IF
   IF in$ = "C" THEN PRINT
                                           IF ins = "T" THEN
  #5, line_num; " CLS"
                                                INPUT #4, ins
                                                PRINT #5, line num; " DEFINE
   IF ins = "U" THEN PRINT
                                           PROCEDURE "; in$
  #5, line_num; " PENUP"
                                            END IF
   IF ins = "D" THEM PRINT
                                            IF ins = "E" THEN PRINT
  #5, line_num;" PENDOWN"
                                           #5, line num; " END DEFINE"
   IF ins = "SB" THEN
                                        END REPEAT loop
      INPUT #4, in$
                                         PRINT " "
      PRINT #5, line_num;" PAPER
  ":in$
                                          CLOSE #4
   END IF
                                          CLOSE #5
  IF ins = "SP" THEN
                                         END DEFINE codegen
       INPUT #4, in$
      PRINT #5, line_num;" INK "; in$
```

END IF

#### Classifieds

FOR SALE

TS 1000 COMPUTER WITH 16 K RAM TS 2040 PRINTER GE COMPUTER PROGRAM DATA RECORDER TS 1000 MANUALS MANY PROGRAMS VU CAL, NEST EGG ZX PRO FILE, PAC RABBIT TS ART. GRAPHICS KIT WORD SYNC & MANY OTHERS SOME BOOKS INCLUDED MANY COPIES OF SUM, SYNC, SYNCWARE AND TIME DESIGN SELL AS A LOT FOR \$125.00 OBO

(11)

CALL BILL VOLK 3Ø1-254-8258 BETWEEN 1ØAM/6PM

WILLIAM J. VOLK 6Ø15 CARTER AVE. BALTIMORE,MD 21214 You've heard of PROFILE 2068.
You may have even heard of PROFILE +3!
But we are willing to bet that you have never heard of:

#### PROFILE +5!

That's right! PROFILE +5! A great new addition to the lin of PROFILE updates. We have used all of the various versions of this program and can honestly say that this i the ULTIMATE PROFILE!

+5 contains all of the features of PROFILE 2068 and +3 a well as all of the new features of TOM MOGDS' PROFILE CARTRIDGE! Including the 'NOT' and 'OR' search routines. It also lets you print in 80 columns! It still has the 'NAME REVERSAL' print feature and the 'EDIT A PHRASE' men option. You can now 'MERGE' files, 'DATE' files and make use of the great machine code sort routine!

All of this is available in several ways, if you already own one or more versions of PROFILE, you will be able to save some money on this version. the complete program on cassette available for:

OLY \$29.95+2ph

(User Hanual available only from TOM MOODS for \$10.00) For more information, please call or write:

AVAILABLE EXCLUSIVELY FROM:

RMG ENTERPRISES 1419 1/2 7TH STREET DREEDN CITY, OR 97945 543/455-7484

are automatically taken off the list. not sending a newsletter to us for six months Groups across the U.S. and Canada. Groups newsletters with approximately 30 Users CATS maintains a gratis exchange of

hours a day. band. News and general information, 24 CVL2 BB2: (301) 288-0219. 8-N-1. 300/1200

night, 10:00 PM Eastern time (GO CLUB). Timex SIG on Compuserve: Wednesday

NECTO

per year.

. ...

outside the Washington Metro area and is \$12 subscription is available for persons living libraries, group buys, etc.). A newsletter only months, and include all privileges (access to Memberships cost 515 per year, are good for 12

Newsletter

month, at the New Carrollton Public Library. 4:30 PM, on the second Saturday of each Monthly meetings are held from 11:00 AM to Meetings

contact person LS99-0Z8 (E0L) Newsletter Editor & Tim Swenson Immediate Past President Bill Barnhart Akin Olowofoyeku Cliff Watson Members-at-Large Duane Parker ITERSUTET Barry Washington Secretary Joe Miller Corresponding Audrey Curnutt Recording Secretary 2nd Vice President Tom Robbins VAC Ist Vice President Hank Dickson President

Executive Board

Sinclair family of computers. own, use, or are interested in the Timex/ devoted to serving the interests of those who Users Group is a not-for-profit group The Capital Area Timex/Sinclair

**CATS Newsletter** P.O. Box 11017 Takoma Park, MD 20913

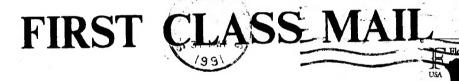

Ruth Fegley

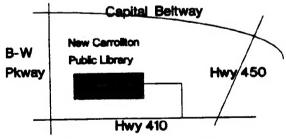

last issue: 11-91

Timothy C. Swenson 4773 W. Braddock Rd. VA22311 Alexandria

The next meeting of CATS will be held on: June 8, 1991

11:00 AM Workshop 2:00 PM General Meeting

At: New Carrollton Public Library 7414 Riverdale Road (Hwy 410), New Carrollton, MD

IF YOU ARE NOT A MEMBER OF CATS. THIS IS THE ONLY ISSUE YOU WILL RECEIVE